## <span id="page-0-0"></span>**Таймер периодической съемки**

Таймер периодической съёмки позволяет вам задать период съемки от 5 минут до часа.

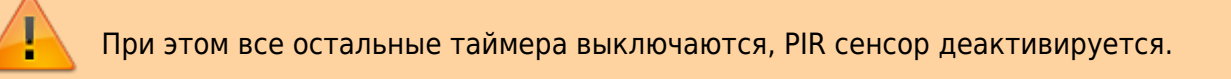

После активации периодической съемки, камера начнёт посылать снимки через определенный промежуток времени, выставленный пользователем. Обратите внимание, что к выставленному пользователем промежутку времени следует прибавить время на отправку снимка. В зависимости от качества связи время отправки может составлять до нескольких минут.

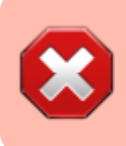

**Внимание!** Данный режим будет усиленно расходовать батарею устройства. По этой причине следует подключить внешний источник питания!

Таймер периода настраивается при помощи [SMS команд](https://doc.camkubik.com/ru:settings:sms:timers) и [мобильного приложения.](https://doc.camkubik.com/ru:settings:mobile:settings:timers:stm)

## **Пример использования таймера периода**

Таймер периода может быть использован для наблюдения за объектами, такими как дороги, мосты, переезды. С помощью периодической съемки состояние объекта будет круглосуточно фиксироваться с заданным интервалом.

Другие статьи по этой теме

- [FTP](https://doc.camkubik.com/ru:functions:sending:ftp)
- [GPRS](https://doc.camkubik.com/ru:functions:sending:gprs)
- [MMS](https://doc.camkubik.com/ru:functions:sending:mms)
- [PIR сенсор](https://doc.camkubik.com/ru:functions:pir)
- [SMTP](https://doc.camkubik.com/ru:functions:sending:smtp)
- [WiFi](https://doc.camkubik.com/ru:functions:sending:wifi)
- [Yandex Disk](https://doc.camkubik.com/ru:functions:sending:yandex_disk)
- [Автоматическое обновление](https://doc.camkubik.com/ru:functions:updates)
- [Архив фото](https://doc.camkubik.com/ru:functions:archive)
- [Мультисъёмка](https://doc.camkubik.com/ru:functions:multishout)
- [Счетчик фото](https://doc.camkubik.com/ru:functions:count_photo)
- [Таймер периодической съемки](#page-0-0)
- [Таймер съемки](https://doc.camkubik.com/ru:functions:timers:sht)
- [Таймеры](https://doc.camkubik.com/ru:functions:timers)
- [Таймеры включения и выключения PIR сенсора](https://doc.camkubik.com/ru:functions:timers:pir_on)
- [Функции отправки](https://doc.camkubik.com/ru:functions:sending)

From: <https://doc.camkubik.com/> - **KUBIK KB**

Permanent link: **[https://doc.camkubik.com/ru:functions:timers:periodical\\_sht](https://doc.camkubik.com/ru:functions:timers:periodical_sht)**

Last update: **2019/07/02 17:00**